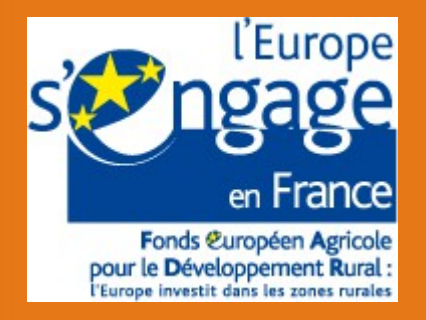

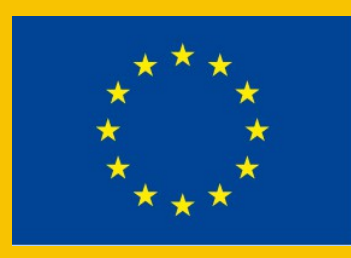

L'atlas de paysages des Pays-de-la-Loire Comité de suivi technique départemental n°3

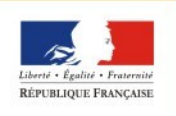

PRÉFET DE LA RÉGION PAYS DE LA LOIRE

direction régionale de l'environnement, de l'aménagement et du logement des Pays de la Loire

## **Les atlas de paysages**

La convention européenne du paysage article 6C « Identification et qualification »

« *En mobilisant les acteurs concernés conformément à l'article 5.c et en vue d'une meilleure connaissance de ses paysages, chaque Partie s'engage :*

*a) i. à identifier ses propres paysages, sur l'ensemble de son territoire ;*

*ii. à analyser leurs caractéristiques ainsi que les dynamiques et les pressions qui les modifient ;*

*iii. à en suivre les transformations ;*

*b) à qualifier les paysages identifiés en tenant compte des valeurs particulières qui leur sont attribuées par les acteurs et les populations concernés.* »

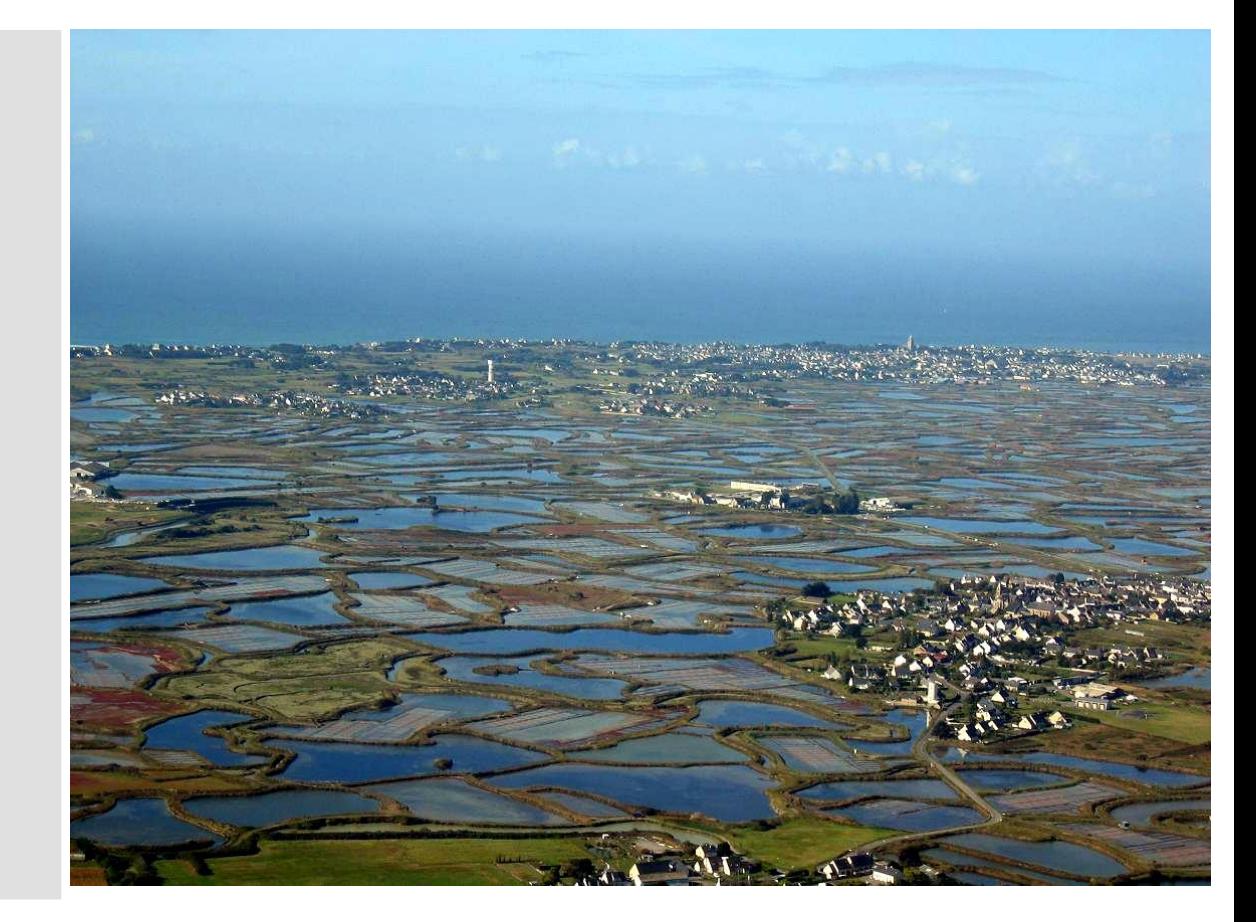

## **Les atlas de paysages**

### **Objectifs législatifs :**

- ●Outil pour l'intégration de la singularité du paysage dans les différentes politiques sectorielles (urbanisme, planification, aménagement, trame verte et bleue, éolien, profil environnemental, schémas des carrières...)
- Disposer d'une connaissance structurée et partagée du paysage à plusieurs échelles (régionale, départementale, des unités paysagères)
- ●Outil pour les élus pour les techniciens pour les citoyens
- ●Outil accessible et libre de droits

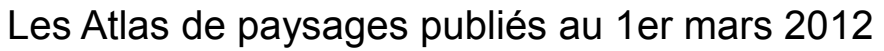

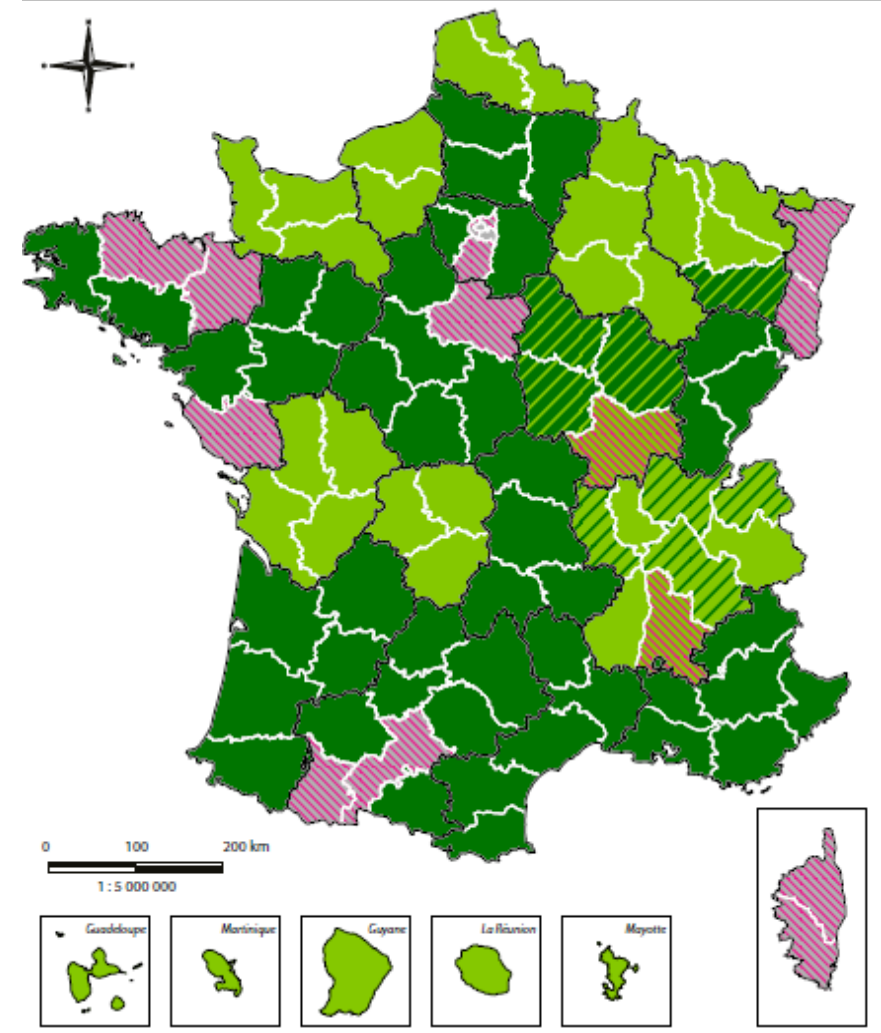

Vert : AP publié / Rose : en projet ou en cours

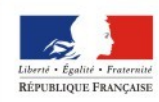

DE LA RÉGIOJ PAYS DE LA LOIRE

## **Les atlas de paysages**

### **Elaboré à une échelle donnée :**

- échelle d'analyse 1/25 000 + terrain
- échelle de restitution 1/100 000

### **Ce n'est pas :**

- un plan de paysage,
- la partie paysage d'un SCOT,
- La donnée est utile mais insuffisante pour un PLU

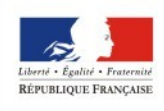

DE LA RÉGION PAYS DE LA LOIRE

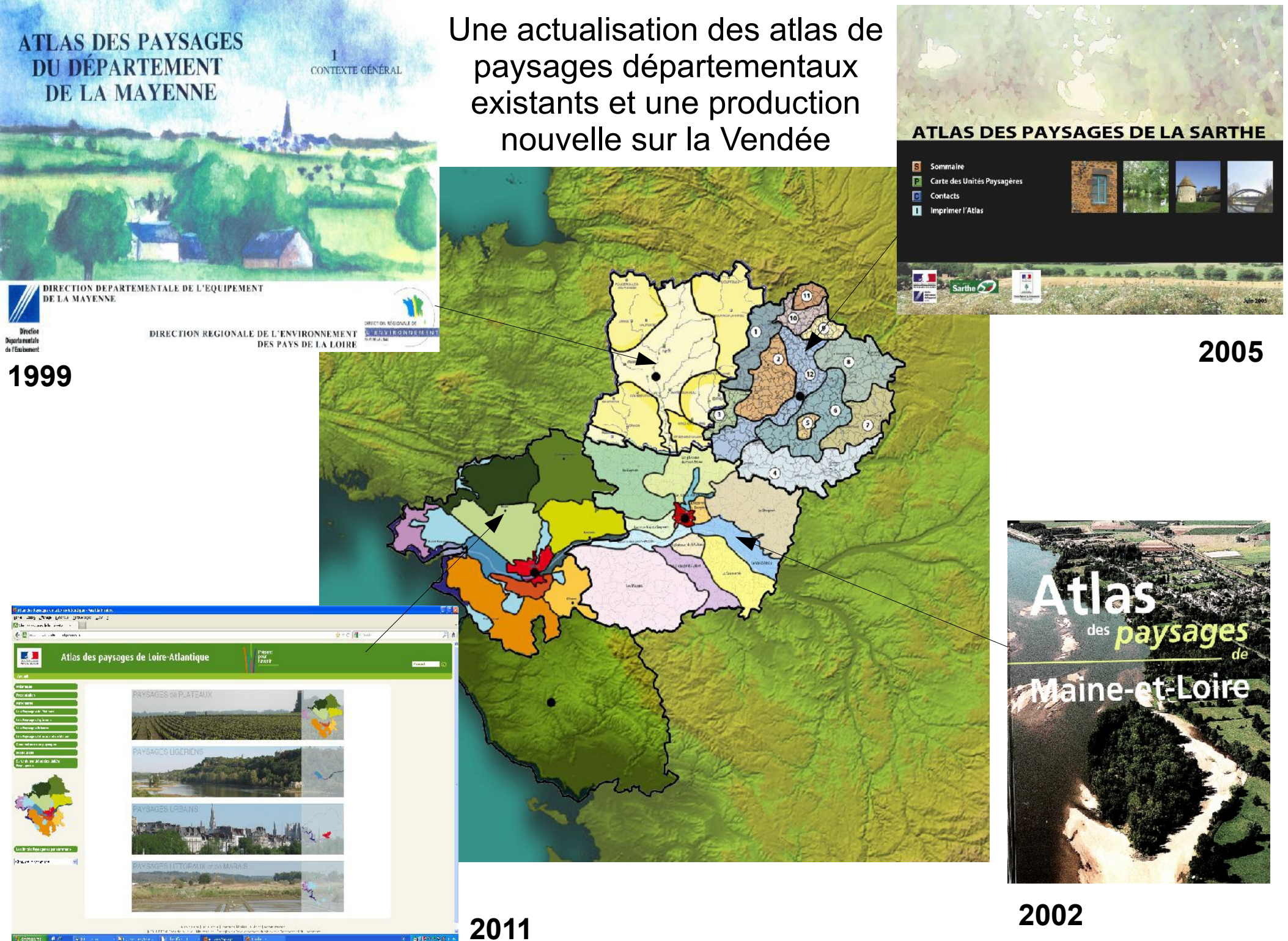

**2002**

## **Travail à différentes échelles spatiales**

**Échelle Régionale** Échelle des unité paysagère Publications / Choix **Tranche 1 : 2013-2014** / Tranche 2 : 2014-2015 / Tranche 3 : 2016

d'indicateurs

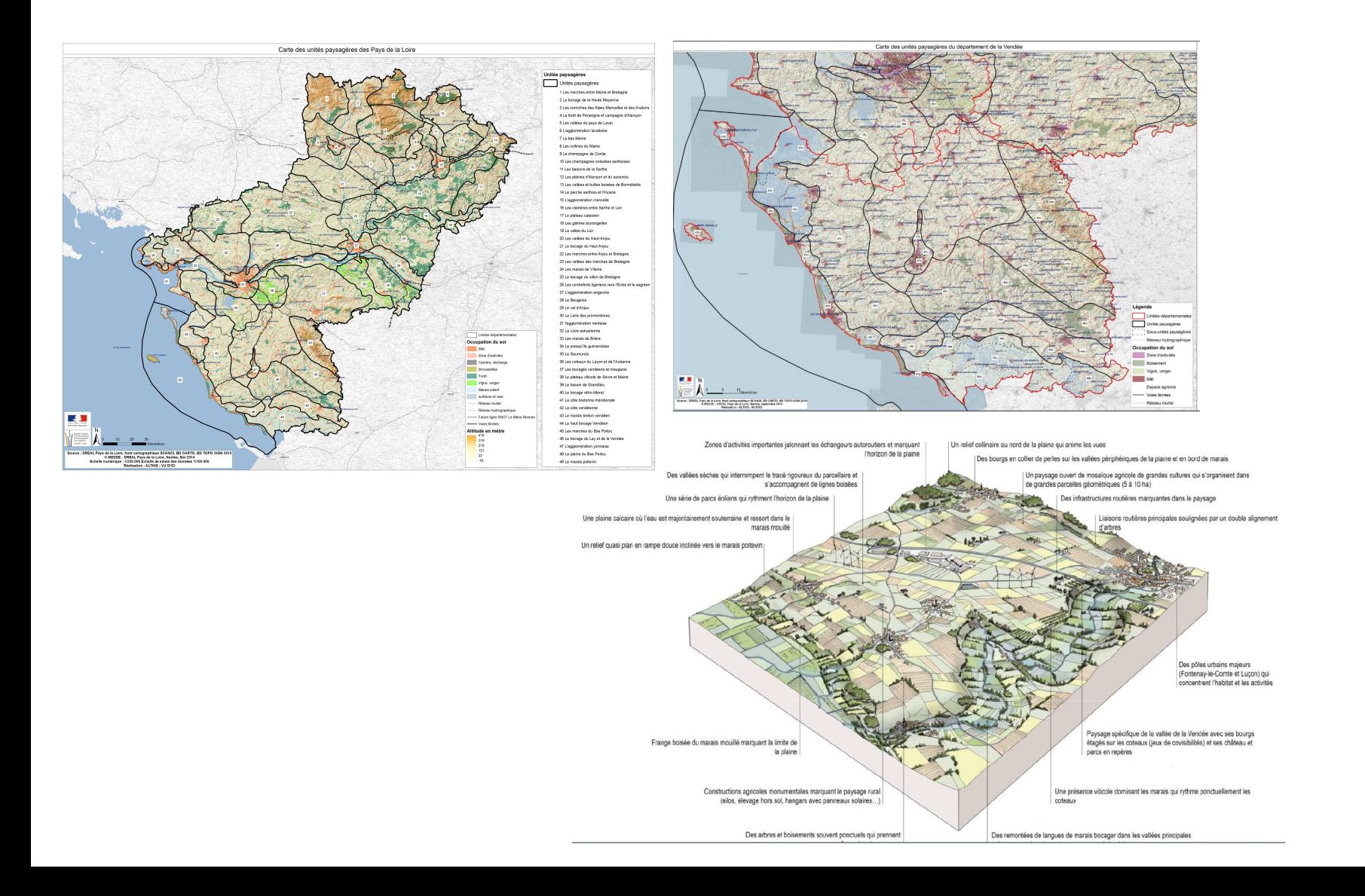

## **Travail à différentes échelles spatiales**

Échelle Régionale **Échelle des unité paysagère** Publications / Choix Tranche 1 : 2013-2014 / **Tranche 2 : 2014-2015** / Tranche 3 : 2016

d'indicateurs

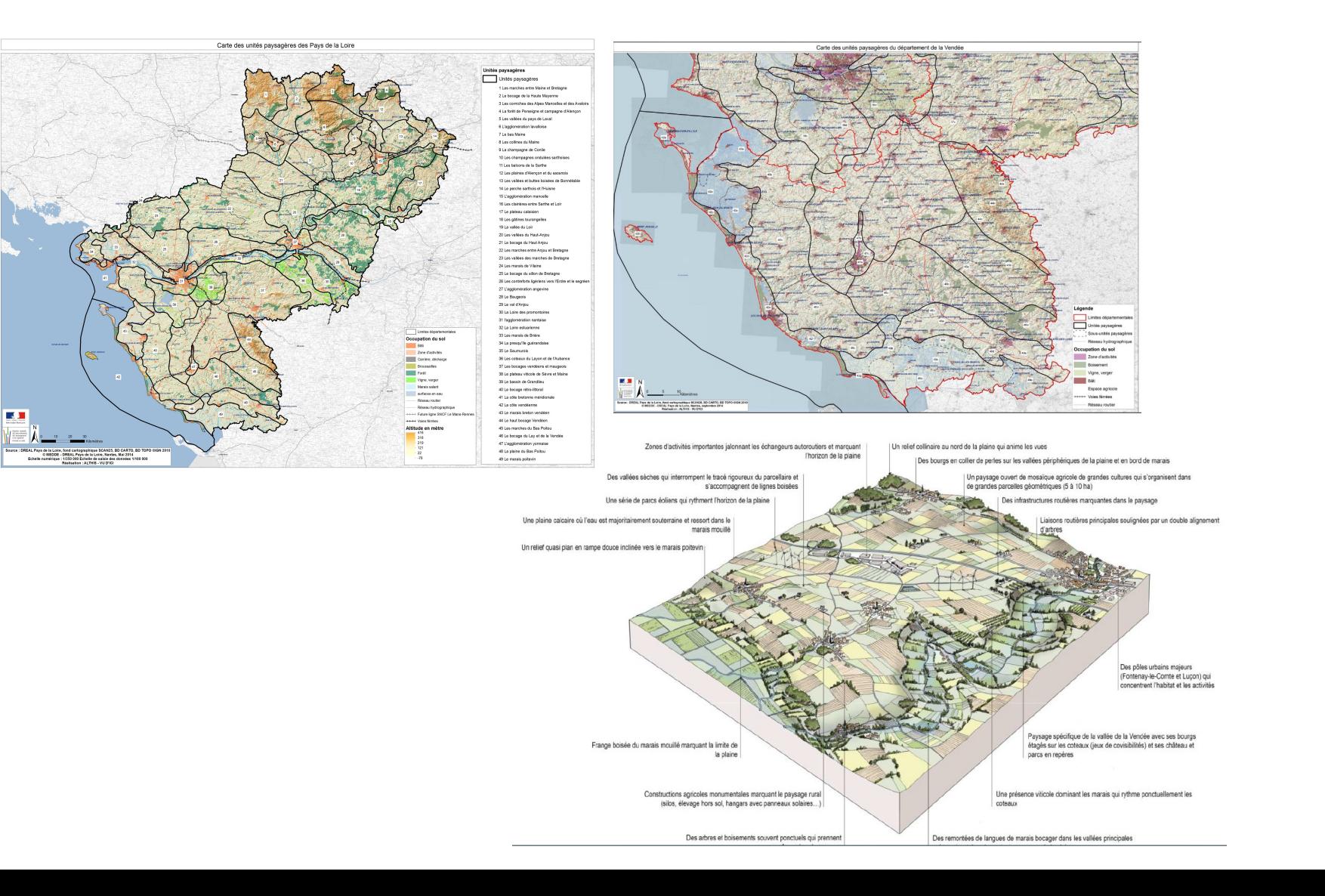

## **Travail à différentes échelles spatiales**

Échelle Régionale Échelle des unité paysagère **Publications / Choix**  Tranche 1 : 2013-2014 / Tranche 2 : 2014-2015 / **Tranche 3 : 2016**

**d'indicateurs**

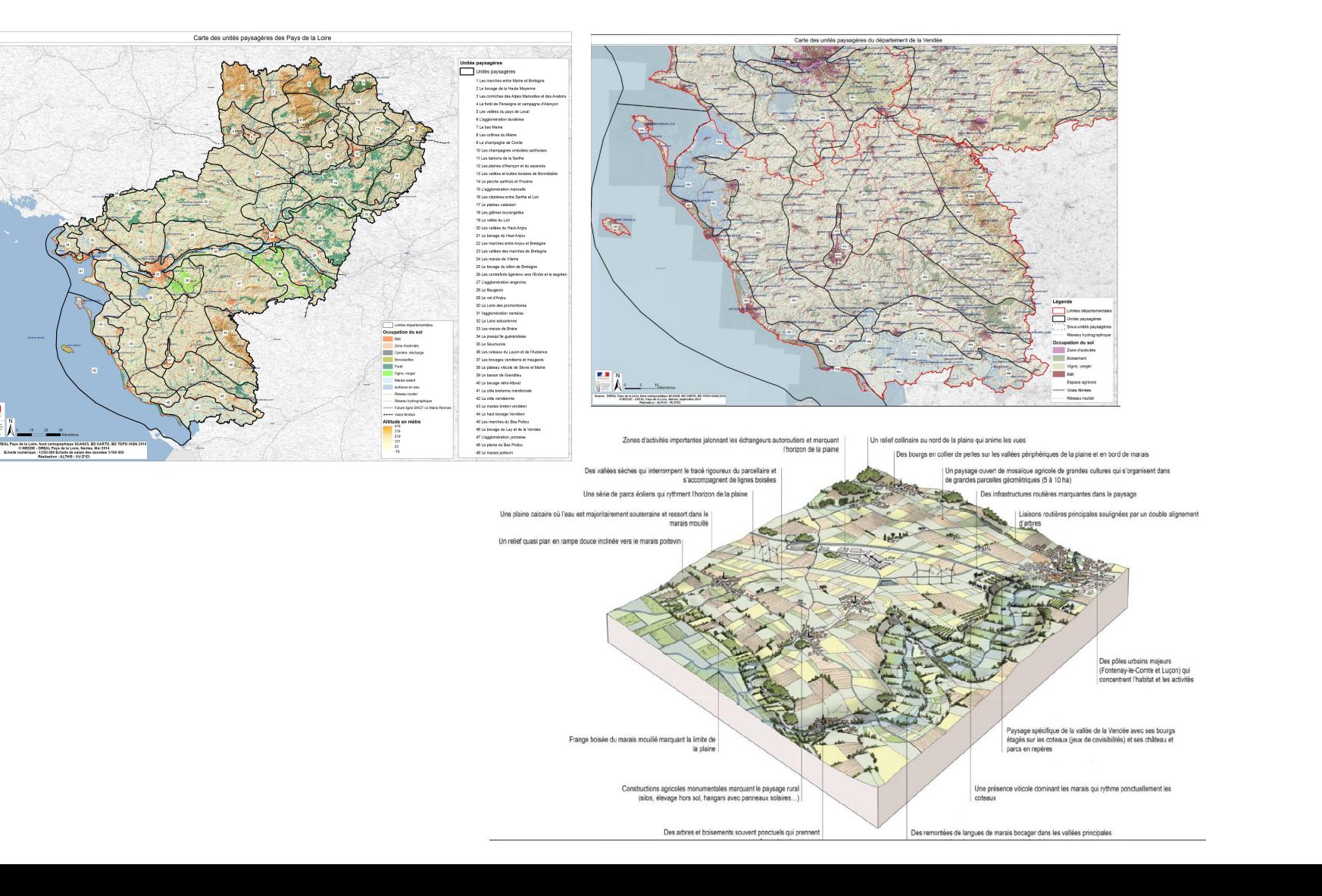

## 2013 – 2014 : Travail à l'échelle **régionale**

### **Les formes du territoires**

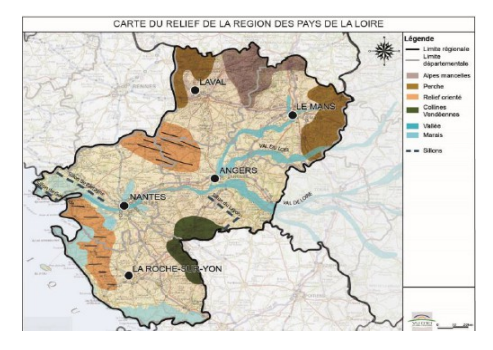

*Analyse de la géologie, de la géographie, ...*

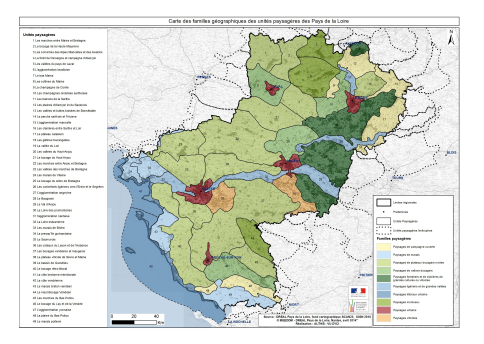

*Carte des 10 familles géographiques* 

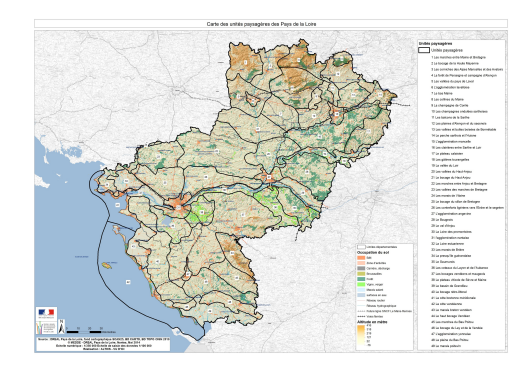

### *Les 49 unités paysagères*

### **Les perceptions et représentations sociales**

*Questionnaire : Carnet des acteurs*

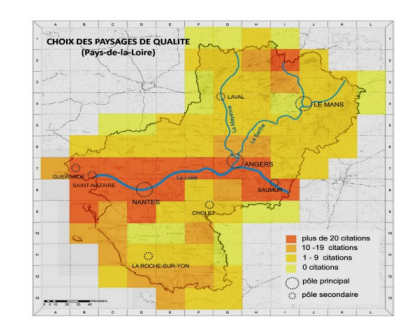

### *Carte des paysages « jugés de qualité »*

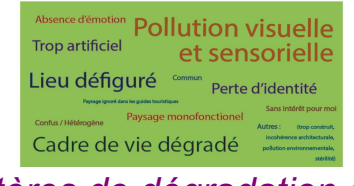

### *Critères de dégradation du paysage*

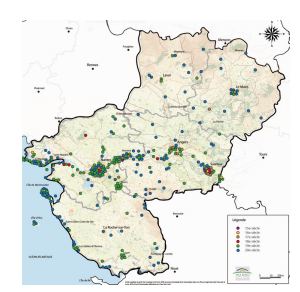

*Carte des représentations de paysage*

*...*

### **Les dynamiques et les enjeux**

*Thèmes étudiés :* 

- ●*Urbanisme et habitat*
- ●*Infrastructures et zones d'activités*
- ●*Tourisme et loisirs*

●*Agriculture*

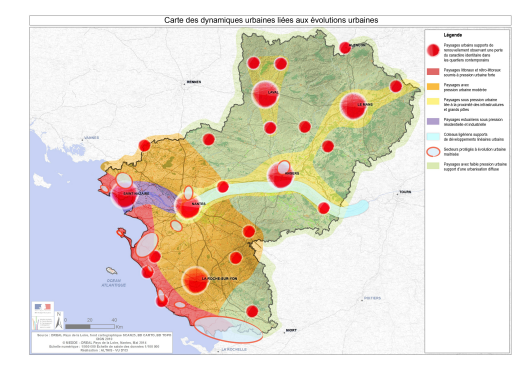

*Cartes des dynamiques paysagères (4 dynamiques identifiées)*

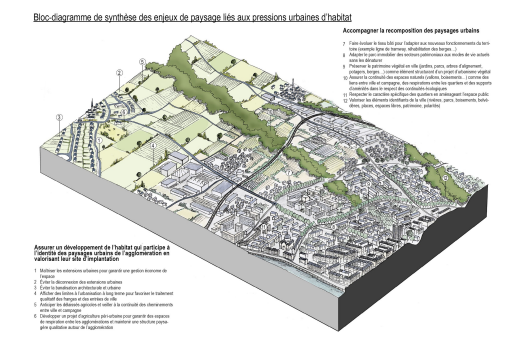

*Bloc diagramme légendé pour les 4 enjeux identifiés*

## 2013 – 2014 : Travail à l'échelle régionale

### **Les formes du territoires**

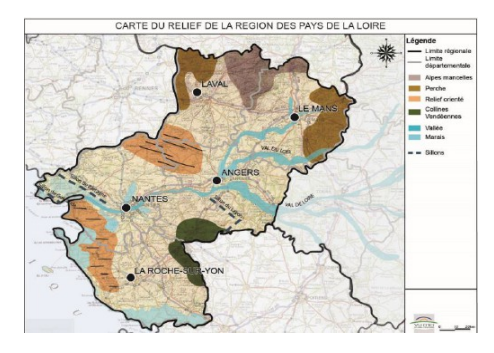

*Analyse de la géologie, de la géographie, ...*

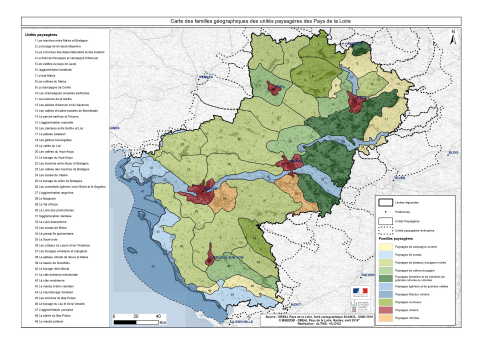

*Carte des 10 familles géographiques* 

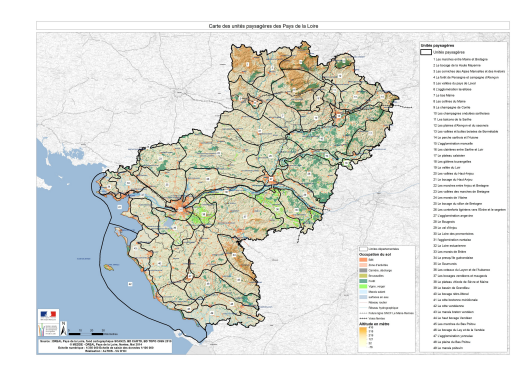

*Les 49 unités paysagères* 

### **Les perceptions et représentations sociales**

*Questionnaire : Carnet des acteurs*

### *Carte des paysages « jugés de qualité »*

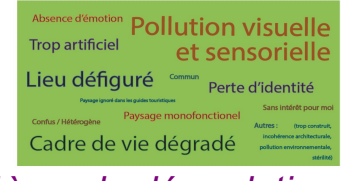

### *Critères de dégradation du paysage*

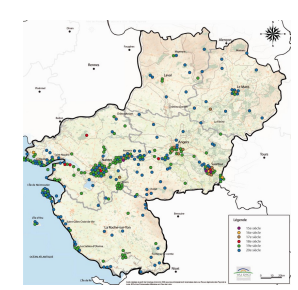

*Carte des représentations de paysage*

**les enjeux** *Thèmes étudiés :*  ●*Urbanisme et habitat* ●*Infrastructures et zones d'activités* **tourisme**●*Tourisme et loisirs* ●*Agriculture* **Fev 2014 Atelier thème des**  loisir et<sub>/l</sub>d/d

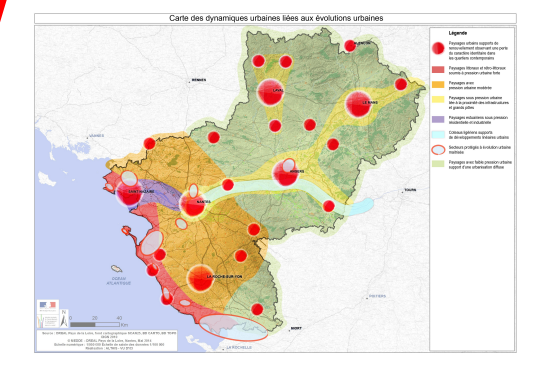

**Les dynamiques et** 

*Cartes des dynamiques paysagères (4 dynamiques identifiées)*

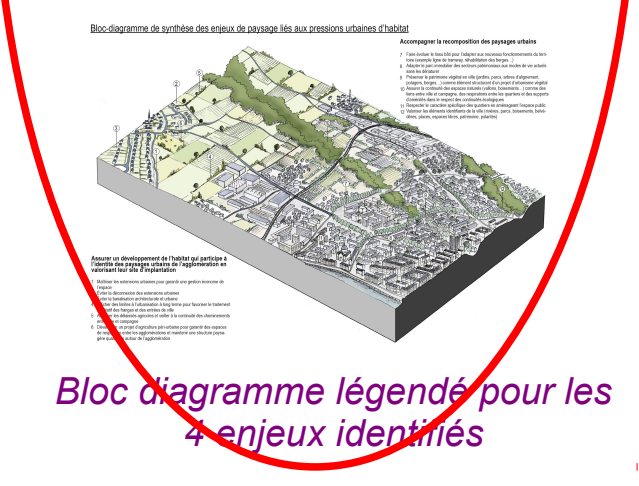

## 2014 / 2015 : Travail à l'échelle **des unités paysagères**

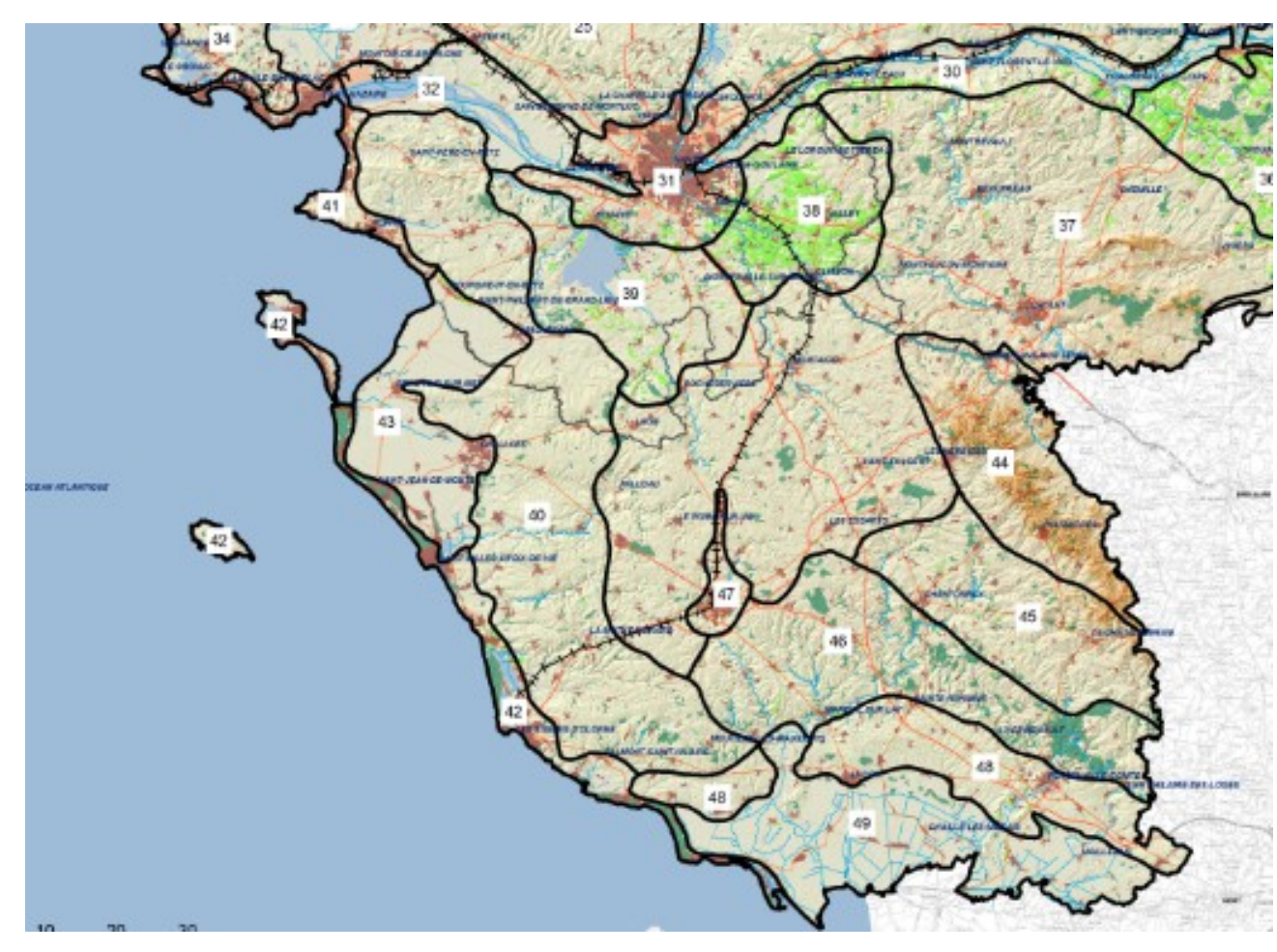

**Comité 1 : juin 2015 découpage et dénomination des sousunités paysagères de la Vendée**

UP 37 – Les bocages vendéens et maugeois

- UP 44 Le haut bocage vendéen
- UP 40 Le bocage rétro-littoral
- UP 42 La côte vendéenne
- UP 43 Le marais breton vendéen
- UP 45 Les marches du Bas-Poitou
- UP 46 Le bocage du Lay et de la Vendée
- UP 47 L'agglomération yonnaise
- UP 48 La plaine du Bas-Poitou
- UP 49 Le marais poitevin

## 2014 / 2015 : Travail à l'échelle départementale

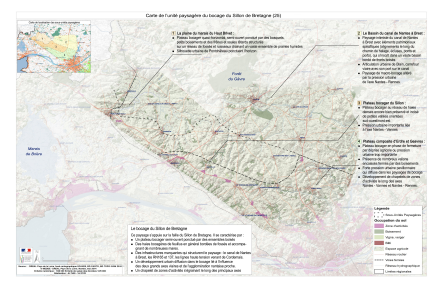

*Carte de l'unité paysagère*

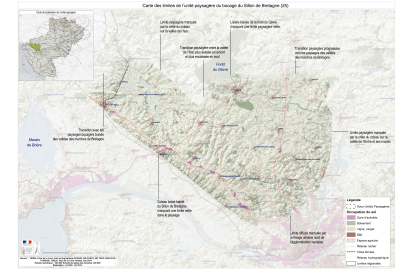

*Carte des limites de l'unité paysagère*

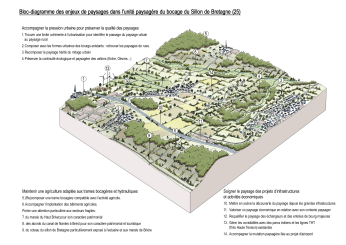

*Bloc diagramme légendé de l'unité paysagère*

> *Découpage en sousunités paysagères*

**Les représentations sociales**

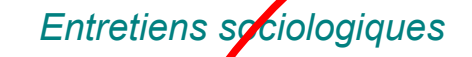

**Comité 2 : octobre 2014 Atelier perceptions du paysage et dynamiques paysagères**

Les formes du territoire  $\qquad$  Les représentations  $\qquad$  Les dynamiques et les enjeux

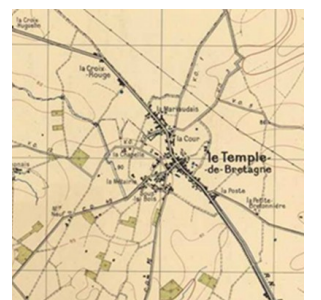

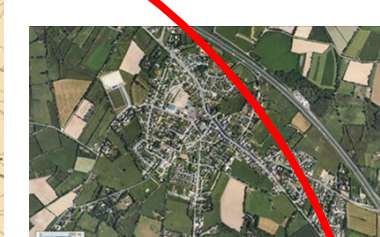

*Les dynamiques paysagères Comparaison des photos aériennes*

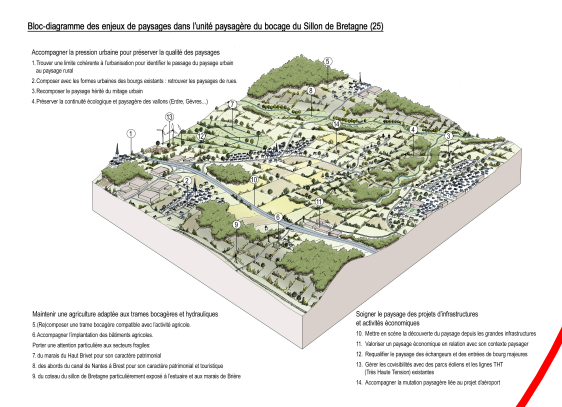

*Bloc diagramme pour les enjeux à l'échelle de l'unité paysagère*

## 2014 / 2015 : Travail à l'échelle **des unités paysagères**

### Extrait du site extranet de l'atlas de paysages unité paysagère-type de la Vendée

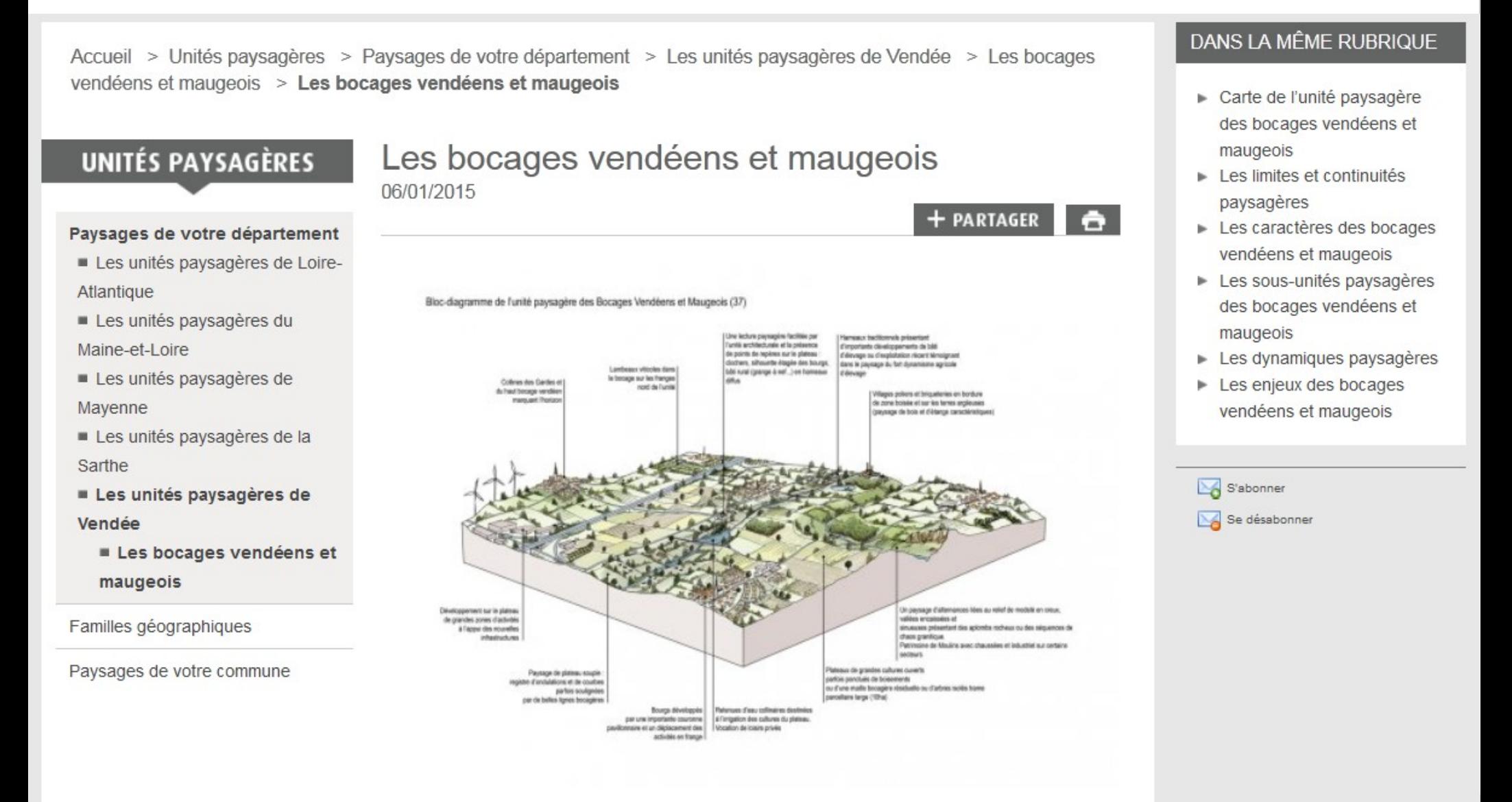

# Rappel des éléments déjà validés

- Carte des unités paysagères et des souspaysagères
- Plan de l'unité paysagère-type
- Mise en ligne type d'une unité paysagère
- Carte de l'unité paysagère des bocages vendéens et maugeois
- I Les limites et continuités paysagères
- Les caractères des bocages vendéens et maugeois
- Les sous-unités paysagères des bocages vendéens et maugeois
- Les dynamiques paysagères
- Les enjeux des bocages vendéens et maugeois

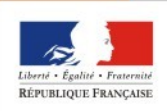

DE LA RÉGIOI PAYS DE LA LOIRE

# Calendrier de relecture / validation des unités paysagères de la Vendée

**27 avril :** Mise en téléchargement des unités paysagères sur le site internet (format pdf)

**28 avril** : comité de suivi technique départemental n°3 pour la Vendée

**du 28 avril au 8 juin – Formulation des remarques sur les documents produits** 

remarques sur le fond Date limite pour formuler les remarques : **le 8 juin**

**Novembre /décembre 2015** : mise en ligne des unités paysagères sous format internet (accès extranet)

**Du 14 décembre 2015 au 15 janvier 2016 :** Formulation des remarques sur les documents mis en ligne (accès extranet)

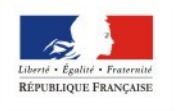

AYS DE LA LOIRE

**2016** : « basculement » sur internet

## Modalités pratiques pour les relectures

- Une fiche par UP
- Nommer le fichier avec le numéro de l'unité paysagère + service relecteur « 37-DDTM »
- Etre précis dans les remarques (numéro de page, chapitre concerné)
- Respecter le délai du **8 juin**
- Boite fonctionnelle :

atlas-paysages-pays-de-la-loire@developpementdurable.gouv.fr

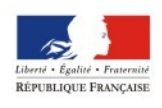

### **http://www.paysages.pays-de-la-loire.developpement-durable.gouv.fr/**

- **\* Identifiant générique : test**
- **\* Mot de passe générique : test**

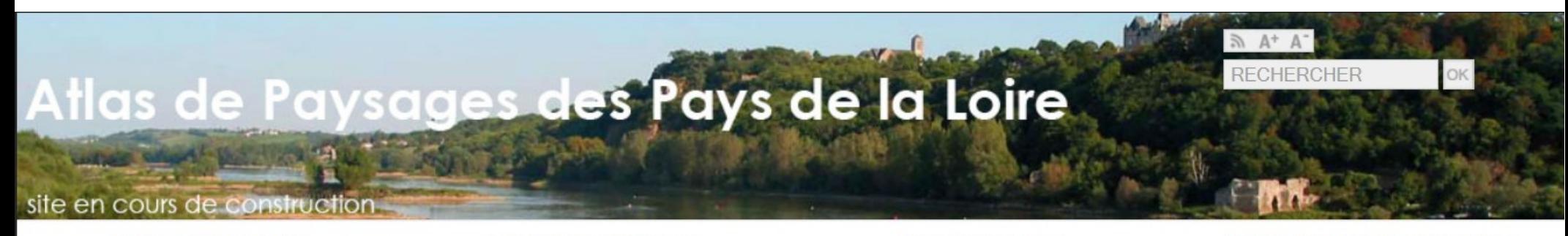

Présentation de l'atlas

Les paysages régionaux

Unités paysagères

Dynamiques et enjeux paysagers

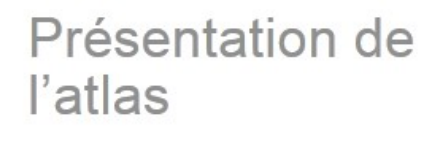

### **BIENVENUE SUR LE SITE DE** L'ATLAS DES PAYSAGES DES PAYS DE LA LOIRE

La région des Pays de la Loire est avant tout un territoire de confluence et de rencontres qui offre de fait une réelle diversité de paysages. Charnière entre les caractères géologiques affirmés de la partie méridionale du massif armoricain et des bassins parisien et aquitain, la région développe une arborescence de vallées aux identités marquées avec la Loire pour axe majeur. Cette mosaïque de paysages traduit également la rencontre entre la terre et l'océan avec de nombreuses subtilités. Que vous soyez élu, professionnel ou amateur de paysages ce site vous permettra de parcourir l'atlas des paysages de la région pour découvrir, comprendre et interpréter les paysages et leurs (...)

### **OUTILS**

 $\odot$ 

### **ACTUALITÉS**

### Unités Paysagères de la Vendée (version 2)

24 avril 2015

Vous trouverez ci-dessous la nouvelle version des Unités Paysagères de la Vendée intégrant les remarques de la DREAL et du comité de suivi scientifique et (...)

+ LIRE LA SUITE